# **Correctional Treatment Board**

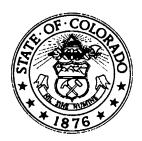

#### **Board Co-Chair**

Deborah Duran, Assistant Director Division of Adult Parole, Department of Corrections

### **Board Co-Chair**

Jim Bullock, District Attorney
16th Judicial District
Colorado District Attorney's Council

#### **Board Members**

Jenny Wood, Director Criminal Justice Services Division of Community Behavioral Health Department of Human Services

Maureen Cain, State Public Defender State Public Defender's Office

Glenn Tapia, Director Division of Probation Services State Court Administrator's Office

Joe Thome, Director Division of Criminal Justice Department of Public Safety

Jaime FitzSimons, Sheriff
Summit County Sheriff's Department

#### **Board Staff**

Michelle Staley Division of Probation Services Colorado Judicial Branch

## FY2021 Correctional Treatment Board Meeting Schedule July 2020 – June 2021

All meetings will be held the third Tuesday of every month at the Division of Criminal Justice, 710 Kipling Street, 2<sup>nd</sup> Floor Conference Room, from 1:00-3:00pm unless otherwise noted.

Tuesday, July 21, 2020-All Day Meeting
Tuesday, August 18, 2020
Tuesday, September 15, 2020
Tuesday, October 20, 2020
Tuesday, November 17, 2020
Tuesday, December 15, 2020
Tuesday, January 19, 2021
Tuesday, February 16, 2021
Tuesday, March 16, 2021
Tuesday, April 20, 2021
Tuesday, May 18, 2021
Tuesday, June 15, 2021

Meeting minutes and other documents are posted on the Correctional Treatment Board's website which is located on the Colorado Judicial Branch website under the Administration, Probation Services tab:

http://www.courts.state.co.us/Administration/Unit.cfm?Unit=ctb

Board Staff Contact Information: 1300 Broadway, 11<sup>th</sup> Floor, Denver, CO 80203 Phone: (720) 625-5763